## Samsung Logo High Resolution

When somebody should go to the books stores, search creation by shop, shelf by shelf, it is essentially problematic. This is why we allow the book compilations in this website. It will categorically ease you to see guide Samsung Logo High Resolution as you such as.

By searching the title, publisher, or authors of guide you in reality want, you can discover them rapidly. In the house, workplace, or perhaps in your method can be every best area within net connections. If you seek to download and install the Samsung Logo High Resolution, it is very simple then, back currently we extend the colleague to buy and create bargains to download and install Samsung Logo High Resolution for that reason simple!

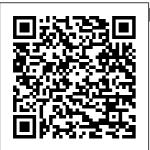

InfoWorld "O'Reilly Media, Inc." The bestselling guide to your new Samsung This

the features and capabilities of Samsung Galaxy S10 device, approaching them from the point of view of a user who is intimidated by baffled by the documentation

book documents all and online support that comes with the phones. All aspects of the suite of devices are covered, from setup and configuration, to extensive use of the the technology and phone features and capabilities: texting, e-mailing,

accessing the Internet, maps, navigation, camera Navigate your and video, social networking, taking pictures, watching movies. downloading apps, synching with a PC, and expanding the phone's potential with new software releases. The accessible and fun writing style provides clear direction and doesn't hinder the book's important content and coverage. Readers will keep this book close by, referring to it often as they explore the features of their new Samsung

Galaxy S10 smartphone. phone Use mobile data technology Send and receive messages Have fun with apps If you ' re baffled by the documentation Get the most out and online support that comes with your phone, your solution is here! InfoWorld "O'Reilly Media, Inc." PCMaq.com is a leading authority on

analysis and practical solutions help you make better buying decisions and get more from technology. InfoWorld John Wiley & Sons of your Samsung Galaxy S8 smartphone! Whether you're seasoned in all things Samsung or get seized up at the thought of learning new technology, this no-nonsense guide makes it fast. easy, and fun to unlock everything your Galaxy S8 has to offer. Starting with the basics, like setup

technology,

delivering

Labs-based,

independent

products and

services. Our

latest

expert industry

reviews of the

and configuration, and moving on to more advanced topics, like expanding your phone's potential with new software releases, it leaves no stone unturned — offering you the Samsung Galaxy clear and thorough S8 For Dummies guidance you need will help you to make the most out of every feature and capability available in the Galaxy S8. There's media, and email a reason Samsung dominates the smartphone market personalizing and — they design and securing your manufacture an undeniably awesome product, and they just keep getting better with each new release.

From texting, emailing, and accessing the Internet to taking pictures, watching movies, and downloading apps, the instruction provided in become a Samsung samurai in a snap! Use your S8 to stay in touch with calls, text, social Offers step-by-step instructions for phone Helps you troubleshoot common problem Have fun downloading games and apps,

watching videos, taking photos, and much more Now get your Galaxy S8 out of its box and keep this book close by — things are about to get really fun! HWM Penguin Your guide to the new Samsung Galaxy Tab 4 NOOK Samsung Galaxy Tab 4 NOOK For Dummies provides vou with all the information you need to get the most out of your NOOK tablet. You'll quickly get up to speed on the basics, like using the touchscreen technology,

setting up wireless access. and performing software updates. Then you'll get introduced to the create your own fun stuff: downloading and your e-books, shopping for ebooks, using the built-in web browser. streaming videos two worlds, the from Netflix. Hulu, and other sources, and creating cool slideshows of photos from your digital camera. If that's not enough to pique your interest, you'll find out how to use the Android- been able to based applications that come with the

Samsung Galaxy competitive Tab 4 NOOK. interact with the you a betterdevice using the built-in microphone, e-books, archive and so much more! Bringing together the absolute best of Samsung Galaxy Tab 4 Nook is a co-branded ereader tablet produced by Samsung and Barnes & Noble. By teaming up with a thriving hardware brand. the creators of the NOOK have focus on developing a more

device, giving performing and sleeker userexperience. With the help of this book, you'll get expert guidance on discovering everything this cool new tablet has to offer. Four-color design brings the information to life Offers clear instruction on navigating the touchscreen. browsing the web, and staying connected with email Covers the latest books, apps, magazines, and more Provides stepby-step guidance on

streaming video, playing music, and reading ebooks If you've just purchased this awesome new device and want to find out everything it can do for you, you'll find Samsung Galaxy Tab 4 NOOK For Dummies out of this world. Popular Photography "O'Reilly Media, Inc." A fascinating exploration of the history, development, and future of virtual reality, a technology with world-changing potential, written by award-winning journalist and author David Ewalt.

stemming from his 2015 Forbes cover story about the Oculus Rift and its creator Palmer Luckey. You've heard about virtual reality, seen the new gadgets, and read about how VR will be the next big thing. But you probably haven't vet realized the extent to which this technology will change the way we live. We used to be bound to a physical reality, but new immersive computer drives billions of simulations allow us dollars in business to escape our homes and bodies. Suddenly anyone can see what it's like to stand on the peak of Mount Everest. A person who can't walk can experience a marathon from the perspective of an

Olympic champion. And why stop there? Become a dragon and fly through the universe. But it's not only about spectacle. Virtual and augmented reality will impact nearly every aspect of our lives—commerce. medicine. politics—the applications are infinite. It may sound like science fiction, but this vision of the future and is a top priority for such companies as Facebook, Google, and Sony. Yet little is known about the history of these technologies. In Defying Reality, David M. Ewalt traces the story from ancient

amphitheaters to Cold War military laboratories. through decades of hype and failure, to a nineteen-year-old video game aficionado who made the impossible possible. Ewalt looks at how businesses are already using this tech to revolutionize standard the world around us, and what we can expect in the future. Writing for a mainstream audience as well as for technology enthusiasts, Ewalt offers a unique perspective on VR. With firsthand accounts and onthe-ground reporting, Defying Reality shows how virtual reality will change our work, our play, and the way we relate to

one another. Samsung Galaxy John Wiley & Sons Samsung Galaxy S4 in easy steps will show you how to quickly get up and running with your new S4, covering the functions, such as working with Home screens. apps, widgets, customizing your smartphone and key aspects of the Android OS. It also reveals the key innovative features of S4: quickly master the Air and Smart Gestures, enjoy the exceptional camera, and make the most of

its neat communications S22 For Dummies functions. Use this guide to accelerate your learning and propel your way through the clever features of the S4! **PHOTOVIDEO**i John Wiley & Sons Explore the capabilities of your Samsung Galaxy S 6 with this definitive guide! Learning to use a new phone can be both difficult and frustrating. With confusing documentation and baffling support, the references provided by phone manufacturers can be intimidating. **Enter Samsung** Galaxy S 6 For **Dummies! This** extensive yet practical guide walks you through

the most useful features of your new Samsung Galaxy S 6—and it shows you all the best tricks to getting smartphone to fit the most out of your your needs and device. With an accessible and fun. vet informative writing style, this is a text that you'll refer to again and again as you explore the capabilities of your new smartphone! Samsung is the largest phone manufacturer in the world, so it's no wonder that its flagship smartphone synching your products-the Galaxy S line—have Expand the made quite a splash. Built around Samsung Galaxy S the Android operating system, the Galaxy S 6 is so upgrades Samsung much more than a phone, it is a mobile Dummies clearly device with endless explains the

capabilities, so why features and not explore and use capabilities of your that functionality? Set up and configure your new preferences Review Defying Reality the phone's features John Wiley & and capabilities Access key functionality, such as texting, emailing, accessing the internet, using navigation, capturing photos and videos, social networking, watching movies, downloading apps, securing and phone with your PC capabilities of your 6 by downloading new software Galaxy S 6 For

new phone—and will have you up and running on your smartphone in no time! Sons Get the most out of the powerful new Samsung Galaxy S20 With its superfast refresh rate for seamless browsing and spectacularly enhanced camera—among many other goodies-there's a lot to enjoy about your sleek new Samsung S20. Whether you're a Samsung newbie or an upgrading customer.

Samsung Galaxy S20 for Dummies is the perfect guide to the latest generation. From the basics, like setup and security, to the fun. like the supercool Single Take mode, this book has you covered from the moment you take your new smartphone out of conferencing or its shiny new box. Want to watch movies? Navigate your way around with GPS? Say hello to family and friends on social media? All the easy-to-follow tips and tricks that make it fast and fun are pages away! Configure and personalize

your new phone Get going with the best features. apps, and games Shoot eyepopping photo and video with 30x zoom and nighttime mode Sync with your other devices Whatever you want to use it for gaming with friends, in-app emailing for work, shooting home movies, sending witty Tweets—or even making phone calls—this friendly, nononsense how-to is the best guide to your galaxy. Enjoy! InfoWorld John Wiley & Sons InfoWorld is

targeted to Senior IT professionals. Content is segmented into Channels and Topic Centers. InfoWorld also celebrates people, companies, and projects. Galaxy S4: The Missing Manual Gibbs Smith This book provides an understanding of innovation models and why they are important in the business context. and considers sources of innovation and how to apply business frameworks using real-world examples of

innovation-led businesses. After providing a solid background to the key concepts related to innovation models, approach, the book looks at why innovation takes place and where the sources recommended of innovation lie, from corporate research to crowd- undergraduate. sourced and gover postgraduate, nment-funded initiatives. Innovation models Education across manufacturing, services and government are explored, as well as measuring innovation, and the impact of design thinking and lean enterprise principles on

innovation and sus Galaxy S5 tainability-driven imperatives. Offering a truly comprehensive and global **Business** Innovation should be core or reading for advanced MBA and Executive students studying **Innovation** Management, Strategic Management and Entrepreneurship. **DevOps Tools for** Java Developers "O'Reilly Media, Inc " Get the most out of Samsung's

smartphone right from the start. With clear instructions from technology expert Preston Gralla. this Missing Manual gives you a guided tour of Samsung's new flagship phone, including great new features such as the fingerprint scanner, heart rate sensor, and Download Booster, You'll get expert tips and tricks for playing music, calling and texting, shooting photos and videos, and even getting some work done. The important stuff you need to know: Get connected.

Browse the Web. manage email, and download apps from Google Play through WiFi or 3G/4G network. Keep in touch. Call, text, chat, videochat, conduct your way. Stay fit conference calls. and reach out with this built-in app to Facebook and Twitter. Capture and display images. Shoot, edit, show, and share photos, slideshows, and high-definition videos. Play and manage your music. Buy music from Google Play or Amazon and listen to it with Galaxy S5's Music app. Work anywhere. Access your files, company network, celebrates

calendar, and with Google Docs. Connect to Google Popular Maps. Use geolocation and turn-by-turn drive directions to find with S Health. Use keep track of fitness goals. walking, heart rate, blood pressure, and more. HWM John Wiley & Sons InfoWorld is targeted to Senior IT professionals. Content is segmented into Channels and Topic Centers. InfoWorld also

people, contacts—and workcompanies, and projects. **Photography** "O'Reilly Media, Inc." Welcome to the Galaxy Popular for both work and play, Android tablets fill a useful niche between smartphone and computer. Samsung's Galaxy Tab kicks it up a notch, offering both hardware and software technology beyond its competitors. Samsung enhances the basics—web, email, eReader. navigation, music, video, camera—and offers unique tools such as the Bixby assistant and the high-tech S-Pen.

Coupled with an envious design, Galaxy Tab is a formidable contender to other devices, offering features you won't find anywhere else. Samsung Galaxy Tab For Dummies helps you take full advantage of everything this sweet device has to offer. Whether you're looking to keep in touch with friends and family on social media. want a portable way to stay connected to your work, or desire to read the latest potboiler or catchup with the latest streaming TV drama, the Galaxy Tab makes it possible—and this book shows you how. Set up and start using your new tablet Connect with

email, video chat, and explore social media Play games, enjoy music, watch movies and streaming TV Browse digital magazines and enjoy ebooks A whole new galaxy awaits! Get ready to soak it all in! The Business of **Android Apps Development** John Wiley & Sons With the second edition of this popular book, vou'll learn how to build HTML5 and CSS3-based apps that access geolocation, accelerometer, multi-touch screens, offline storage, and

other features in today's smartphones, tablets, and feature phones. The market for mobile apps continues to evolve at a breakneck pace, and this book is the most complete reference available for the mobile web. Author and mobile development expert Maximiliano Firtman shows you how to develop a standard app core that you can extend to work with specific

devices. This updated edition covers many recent advances in mobile development, including responsive web design techniques, offline storage, mobile design patterns, and new mobile browsers. platforms, and hardware APIs. Learn the particulars and pitfalls of building browsers and mobile websites and apps with HTML5, CSS, JavaScript and responsive techniques Create effective user interfaces

for touch devices Sons and different resolution displays Understand variations among iOS, Android, Windows Phone. Channels and BlackBerry, Firefox OS, and other mobile platforms Bypass people, the browser to create native web apps, ebooks, and PhoneGap applications Build apps for online retailers such as the App Store, Google Play Store, Windows Store, and App World Beyond 3D TV John Wiley &

InfoWorld is targeted to Senior IT professionals. Content is segmented into Topic Centers. InfoWorld also celebrates companies, and projects. InfoWorld Routledge Singapore's leading tech magazine gives its readers the power to decide with its informative articles and indepth reviews. InfoWorld John Wiley & Sons **Feeling** 

hamstrung by your new Samsung? Figure out how to screens, and navigate your new phone in no time Your Samsung Galaxy new phone comes packed with features you'll use every day, and Samsung Galaxy calls, emails, or S21 For Dummies is your web and find quide to exploring them. What do you want to do first? Send a text or email? Take photos and videos? Make a basic call? Play games? Shop? This handy guide and movies, can help you do all that and so

much more. Get an overview of the buttons. apps that are essential to operating your Manage your contacts so you can stay connected with texts Surf the new games and apps in the Google Play Store Customize your phone with ringtones, wallpaper, and awesome accessories Watch videos shoot your own videos, and take

photos Boost your productivity with calendar. GPS, and productivity apps Secure your Samsung Galaxy with your face ID, thumbprint, and Screen Lock Not only does Samsung Galaxy S21 For **Dummies** describe features and walk you through steps to use your new phone, it also shows you what the screens look like and where to tap to make things happen. It's like having a Samsung expert at your elbow. So pick up your

copy today to

your Samsung smartphone. InfoWorld John Wiley & Sons Unlock the potential of Samsung's Galaxy S II with this jargon-free guide from technology guru Preston Gralla. You'll quickly learn how to shoot high-res photos and HD video, keep your schedule, stay in touch, and enjoy your favorite media. Every page is packed with illustrations and valuable advice to help you get the most from the smartest phone in town.

(Note: This book movies and TV make the most of does not cover the shows while

Galaxy S3, Galaxy they're still S4, and later models.) The important stuff you news and need to know: Get weather, find a dialed in. Learn your way around the Galaxy S II's calling and texting features. Go online. Browse the calendar app, and Web, manage email, and download apps with Galaxy S II's 3G/4G network (or the author of more create your own hotspot). Master your media. Shoot Manuals on Droid and share pictures X2, Xoom, and and video. organize and play your music library—and send itm and OnDotNet, wirelessly to your TV or stereo. Be entertained now.

loading. Explore the world. Get location, and navigate by GPS. Check your schedule. Use the convenient sync it with your Google and Outlook calendars. Preston Gralla is than 40 books. including Missing Galaxy Tab. He's the editor of Wind owsDevCenter.co and a contributing editor to Computerworld. Programming the

Start watching

Mobile Web John and video Wiley & Sons chatting. InfoWorld is targeted to Senior IT professionals. Content is segmented into Channels and Topic Centers. InfoWorld also celebrates people, companies, and projects. Samsung Galaxy Tab 10.1 For Dummies In Easy Steps An introduction to the tablet computer covers such topics as personalizing settings, voice commands. social networking, sharing and printing photos,